## **TWEN Fundamentals**

From T<sup>2</sup>Learning

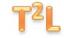

## **Getting Started**

## **Review Transcript**

You should now be ready, when instructed by your professor, to login to TWEN, to locate and add a course to your TWEN account, to access class materials posted by your professor, and to utilize embedded Westlaw links. Know that you may revisit this lesson, and any individual unit or section in this course, should you want a review or a refresher of the material.

When you are ready to practice, use the right arrow at the bottom of your screen to access the Getting Started Unit simulation.